## **Python Visualization, Analysis, & Jupyter Notebook Development for Unstructured Data**

NCAR | NATIONAL CENTER FOR

**Philip Chmielowiec** University of Illinois, SIParCS July 27, 2022

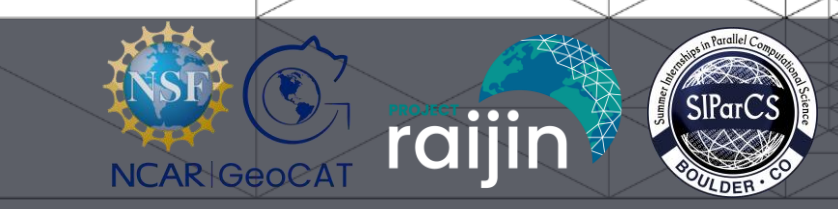

#### **Overview**

#### **GeoCAT**

- **Geo**science **C**ommunity **A**nalysis **T**oolkit
- Data Analysis and Visualization Tools
	- GeoCAT-viz
	- GeoCAT-comp
	- GeoCAT-datafiles
	- GeoCAT-f2py
	- GeoCAT-examples

#### **Project Raijin**

- NSF EarthCube funded effort
- Enhance open-source development for unstructured data
	- Analysis
	- **Visualization**

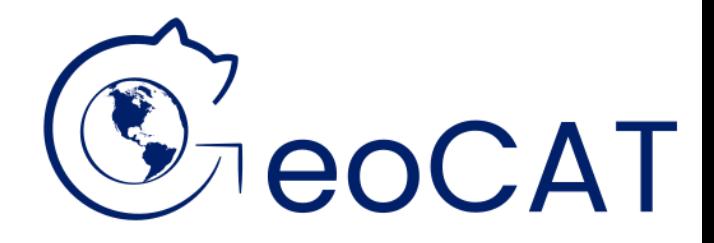

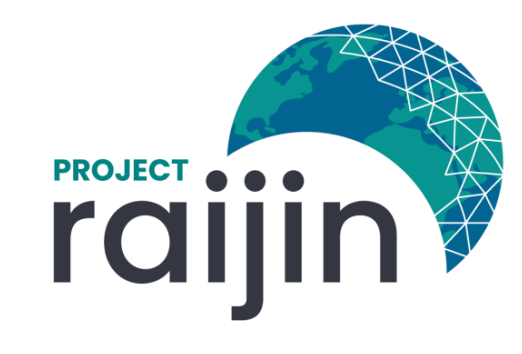

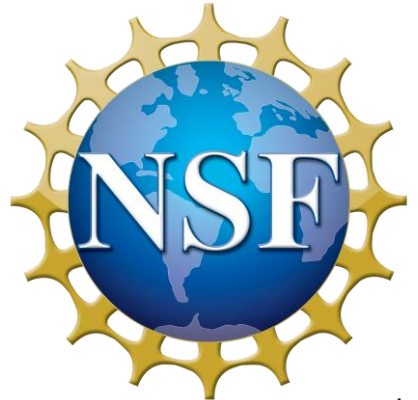

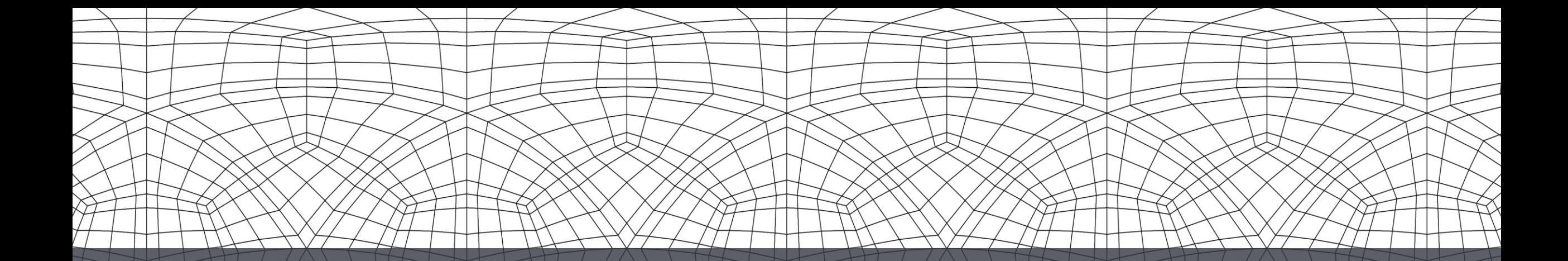

# **Background**

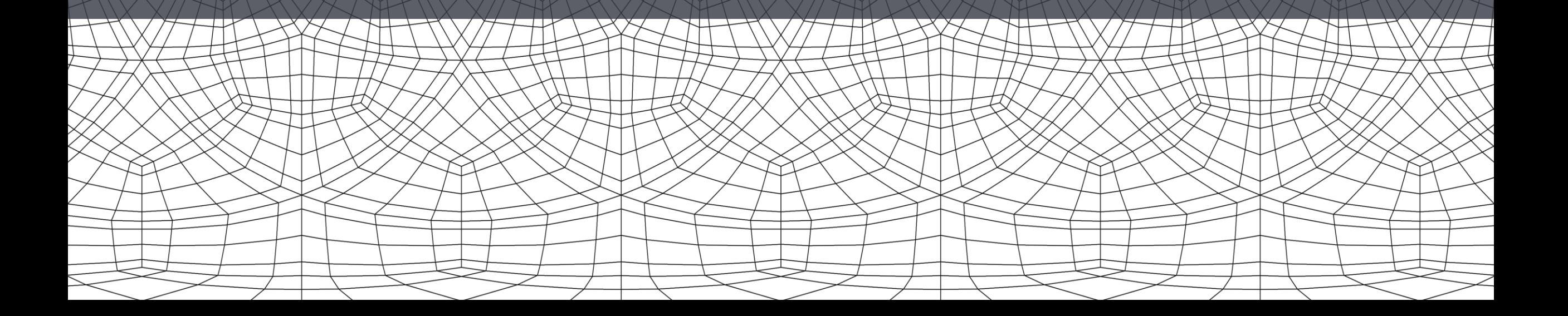

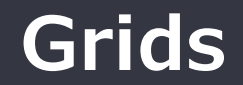

## **Geoscience Data Structured Unstructured**

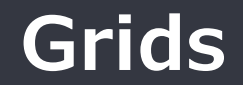

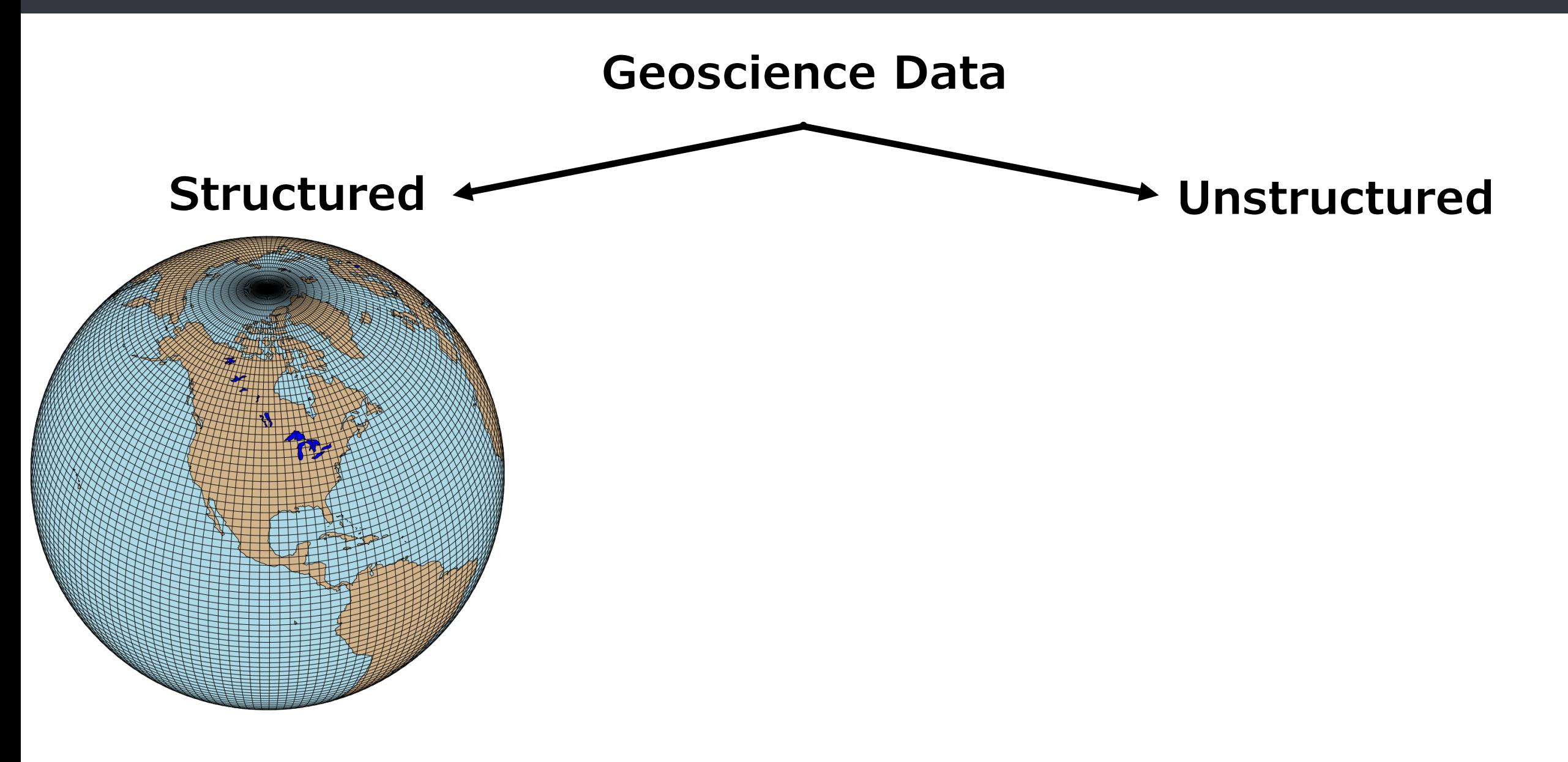

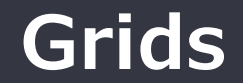

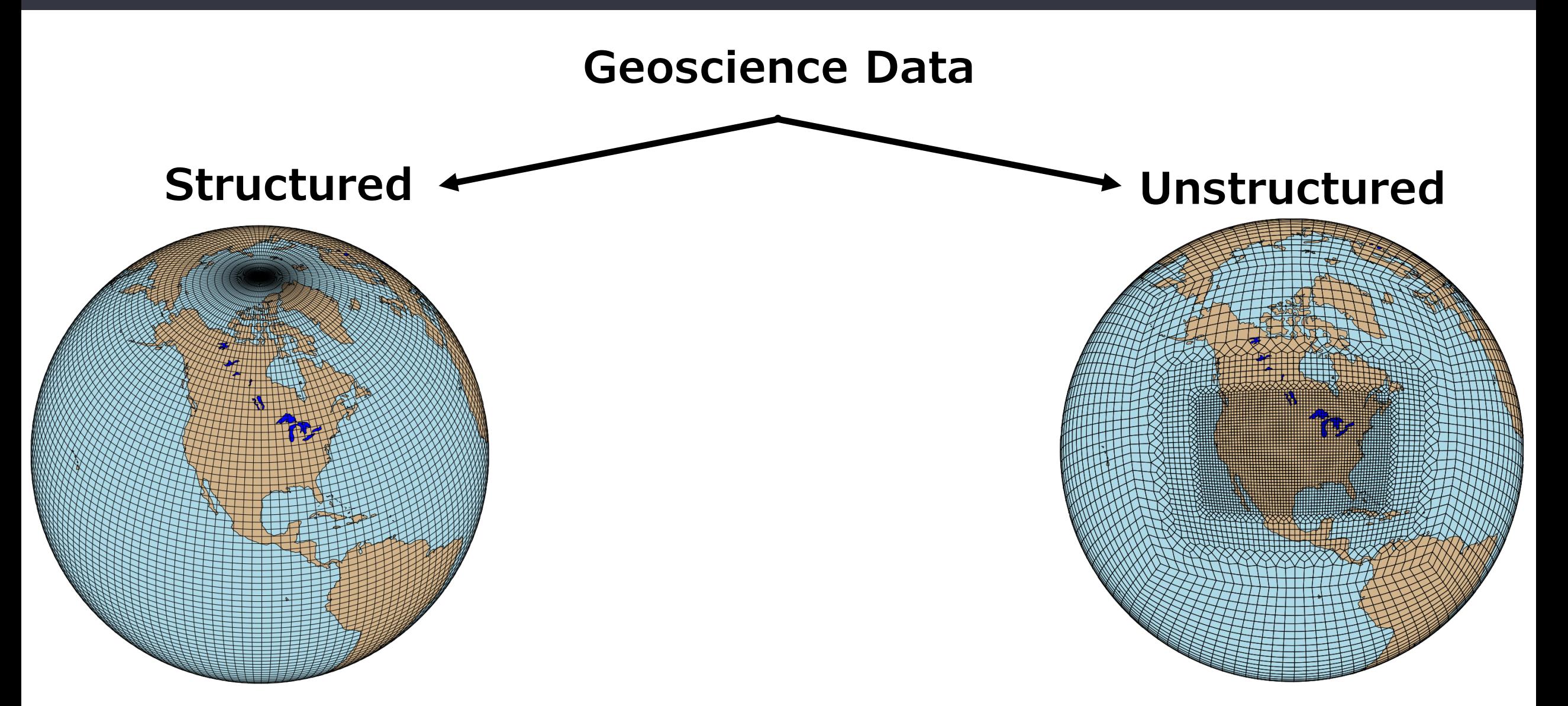

**Grids**

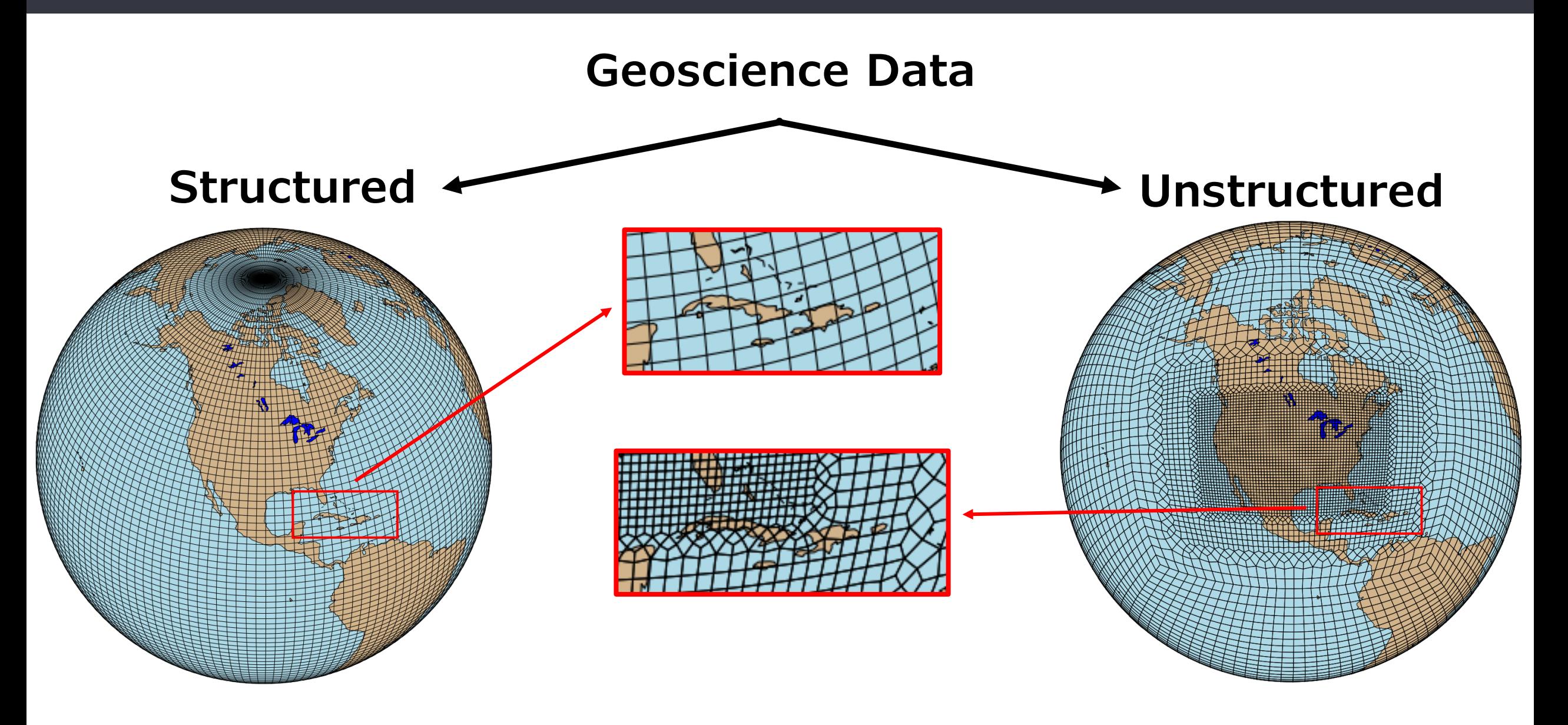

#### **Coordinates & Data**

### **Structured Unstructured**

#### **Coordinates & Data**

## **Structured**

 $[n_{\text{lat}} \times n_{\text{lon}}]$  Grid [lat<sup>o</sup> x lon<sup>o</sup>] Resolution

#### Longitude

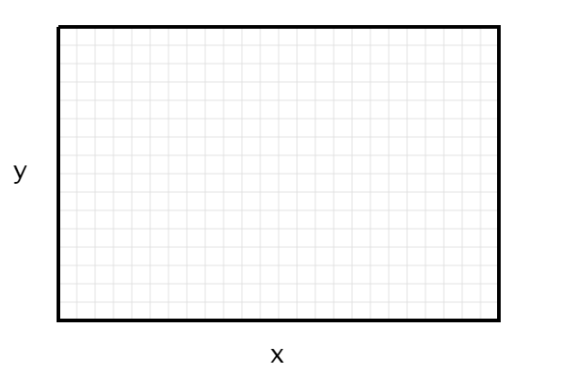

 $\mathsf{x}$ 

Latitude

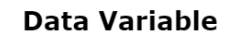

y

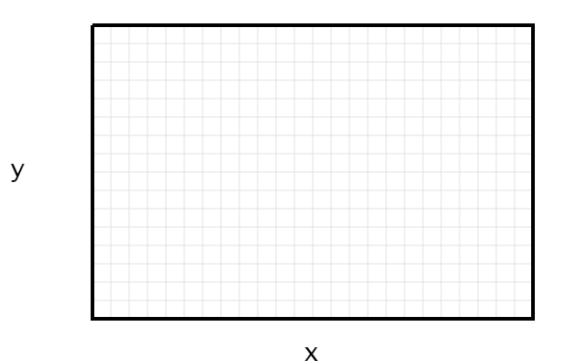

## **Unstructured**

#### **Coordinates & Data**

### **Structured**

 $[n_{\text{lat}} \times n_{\text{lon}}]$  Grid<br>[lat<sup>o</sup> x lon<sup>o</sup>] Reso **Resolution** 

## **Unstructured**

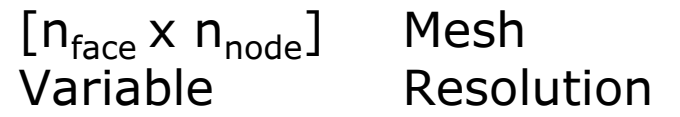

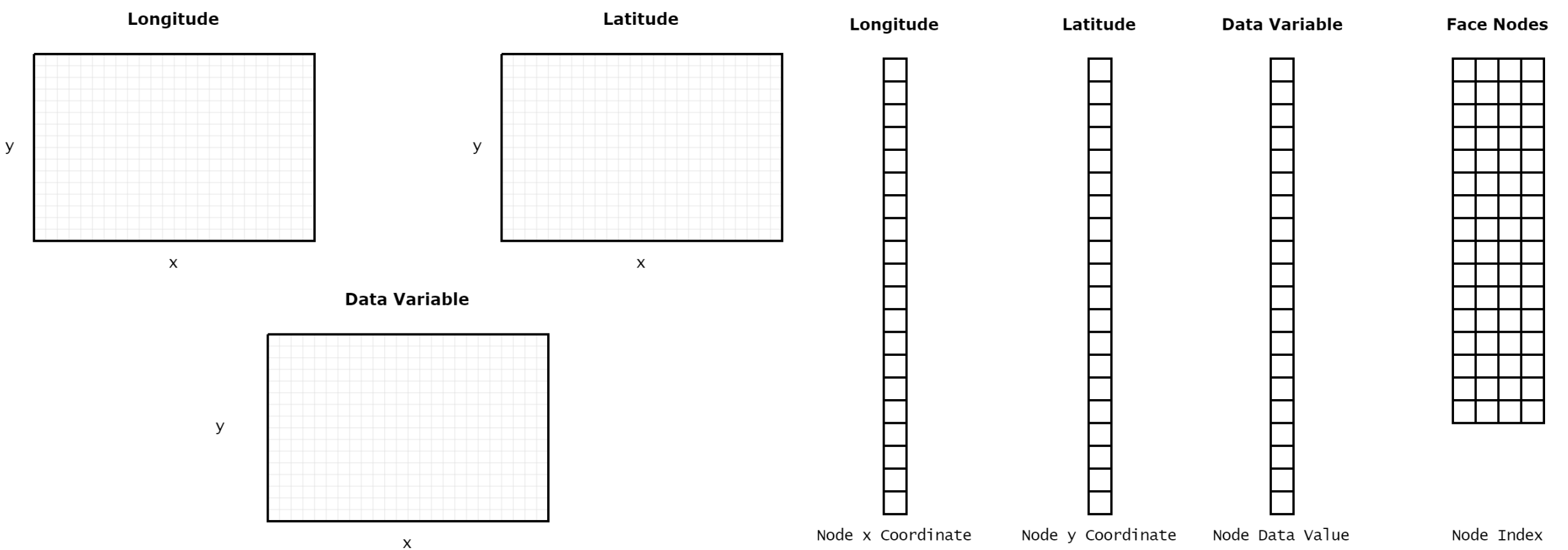

3

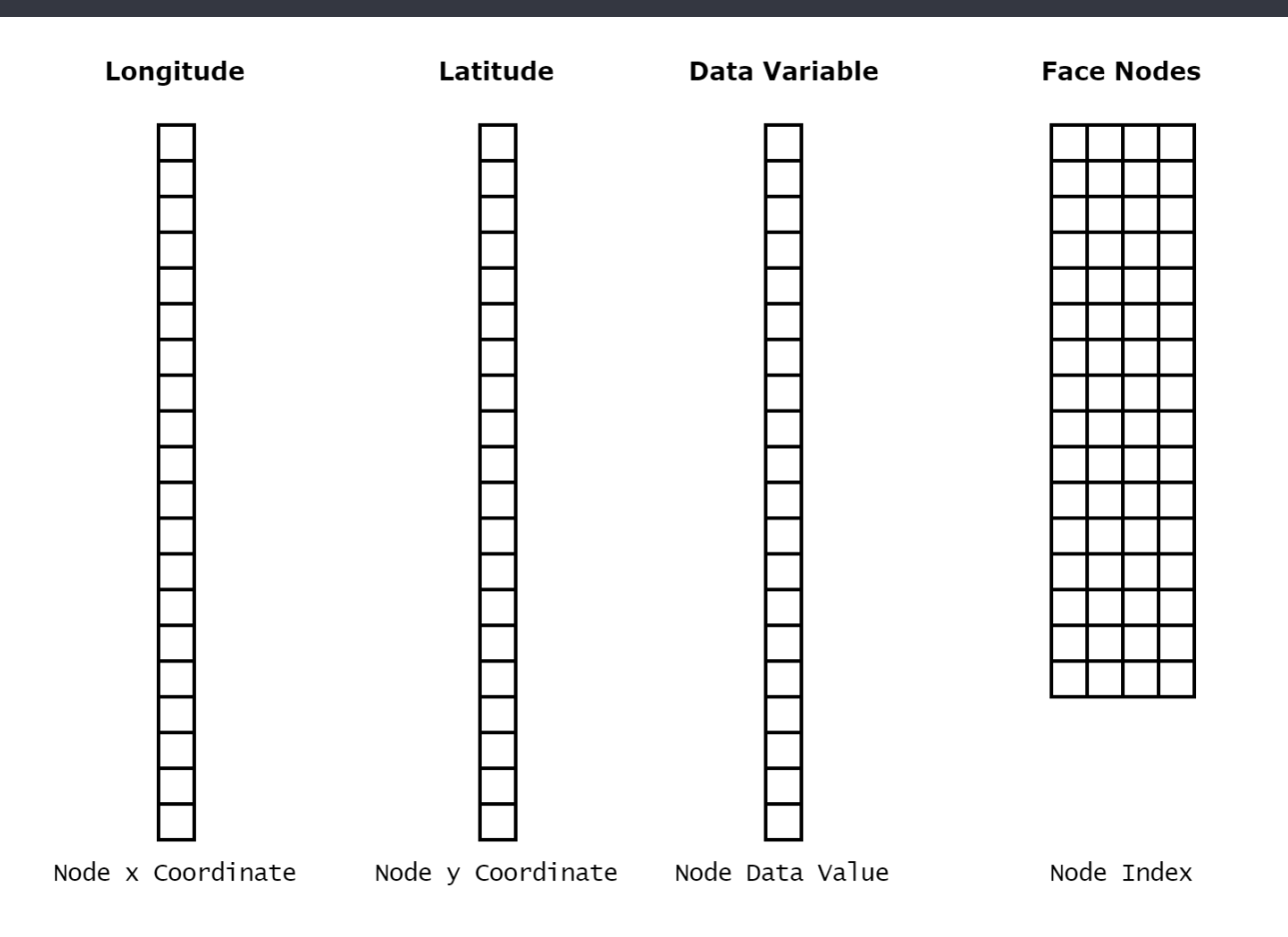

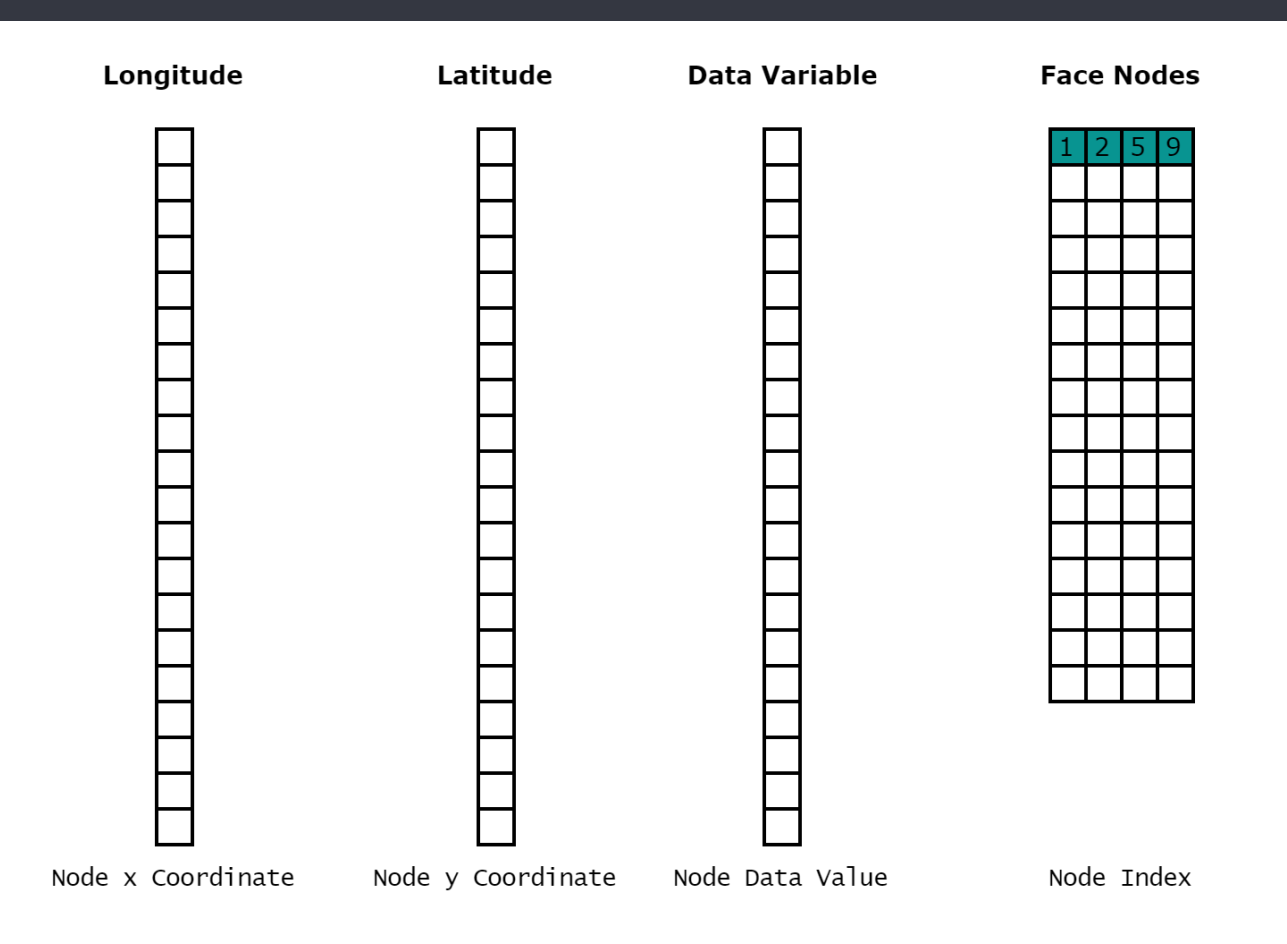

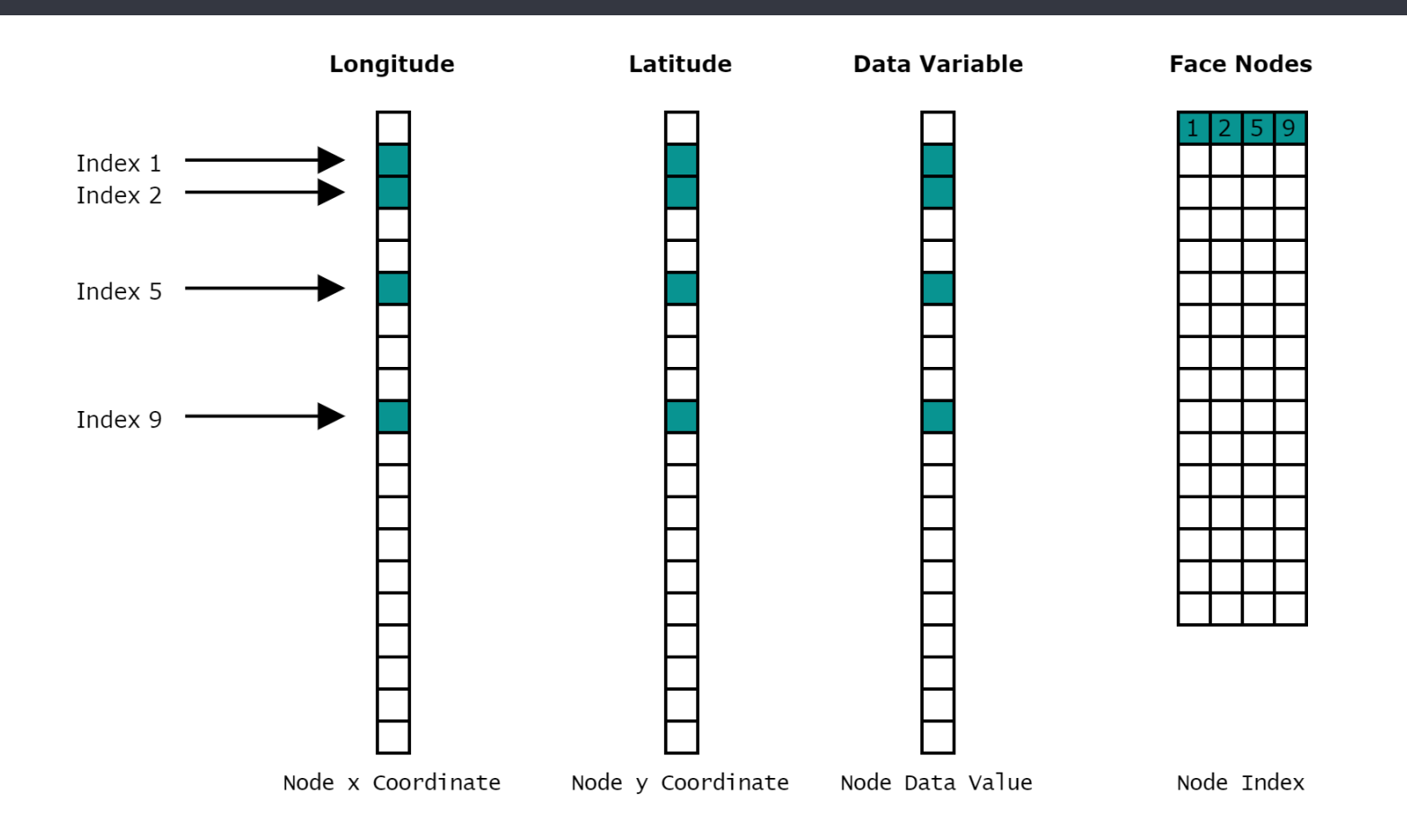

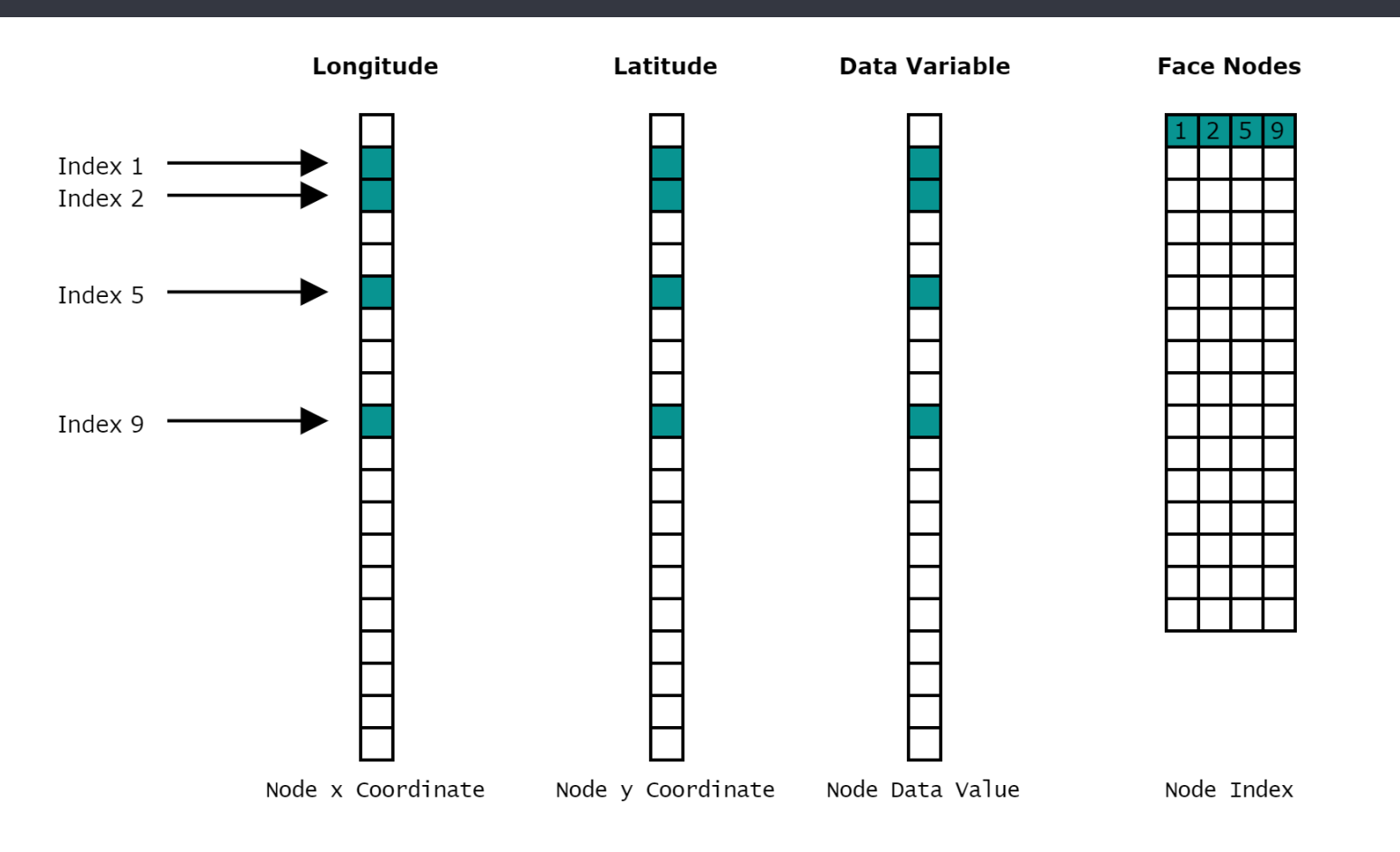

**Face Nodes:** Longitude: Latitude: **Data:** 

$$
\begin{array}{c} [1, 2, 5, 9] \\ [x_1, x_2, x_5, x_9] \\ [y_1, y_2, y_5, y_9] \\ [d_1, d_2, d_5, d_9] \end{array}
$$

**Face Nodes:** [1, 2, 5, 9] Longitude: Latitude: **Data:** 

,  $X_2$ ,  $X_5$ ,  $X_9$ ] , Y<sub>2</sub>, Y<sub>5</sub>, Y<sub>9</sub>] , d<sub>2</sub>, d<sub>5</sub>, d<sub>9</sub>]

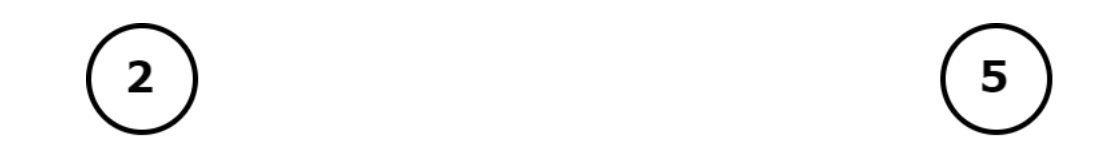

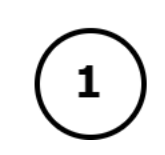

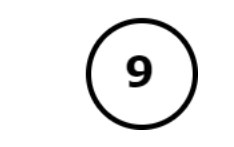

**Face Nodes:** [1, 2, 5, 9] Longitude: Latitude: **Data:** 

,  $X_2$ ,  $X_5$ ,  $X_9$ ] , Y<sub>2</sub>, Y<sub>5</sub>, Y<sub>9</sub>] , d<sub>2</sub>, d<sub>5</sub>, d<sub>9</sub>]

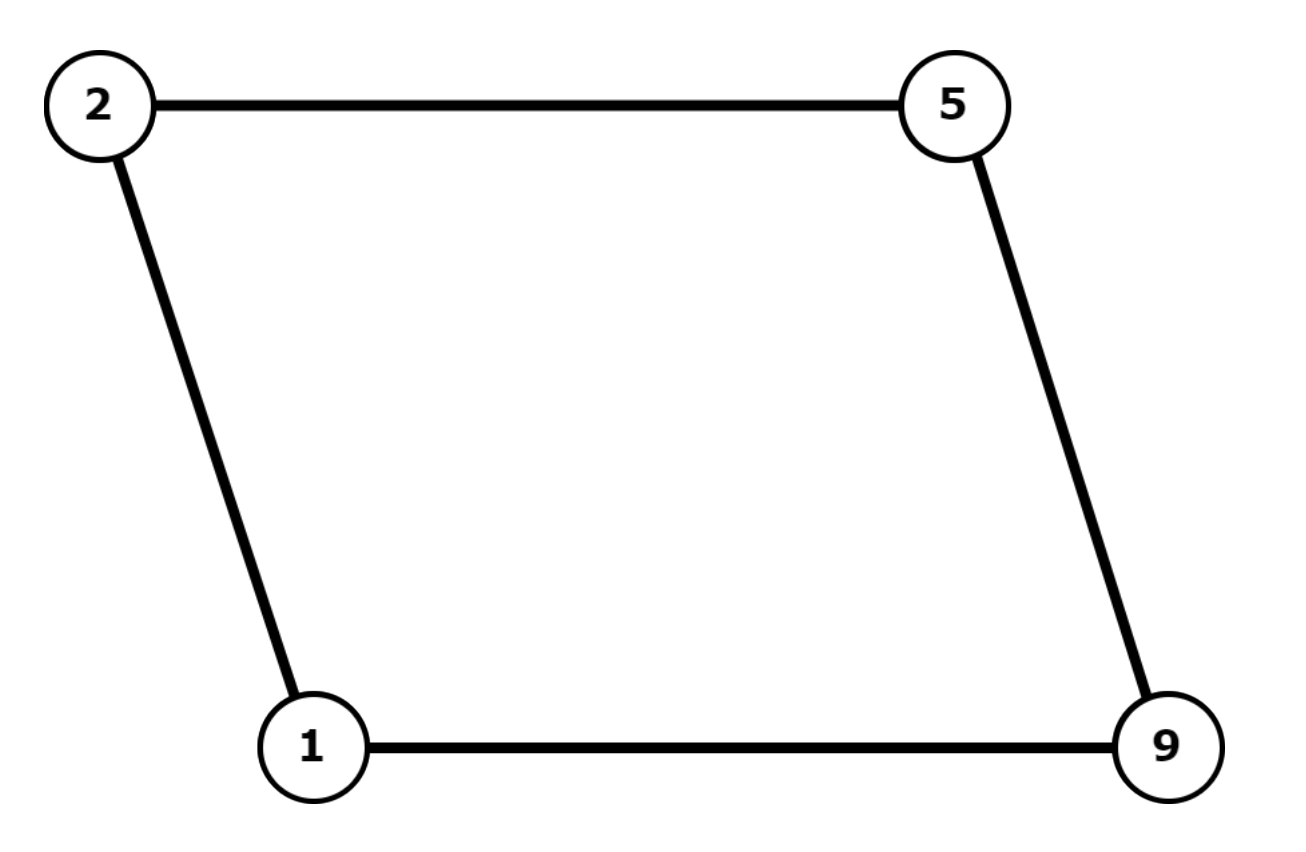

**Face Nodes:** Longitude: Latitude: **Data:** 

,  $X_2$ ,  $X_5$ ,  $X_9$ ] , Y<sub>2</sub>, Y<sub>5</sub>, Y<sub>9</sub>] , d<sub>2</sub>, d<sub>5</sub>, d<sub>9</sub>]

#### **Direct Reconstruction Delaunay Triangulation**

#### **Mesh Construction**

Given a set of unstructured points  $(x, y)$  and their connectivity information (face nodes), reconstructs each face to create a 2D mesh of geometries defined by the dataset

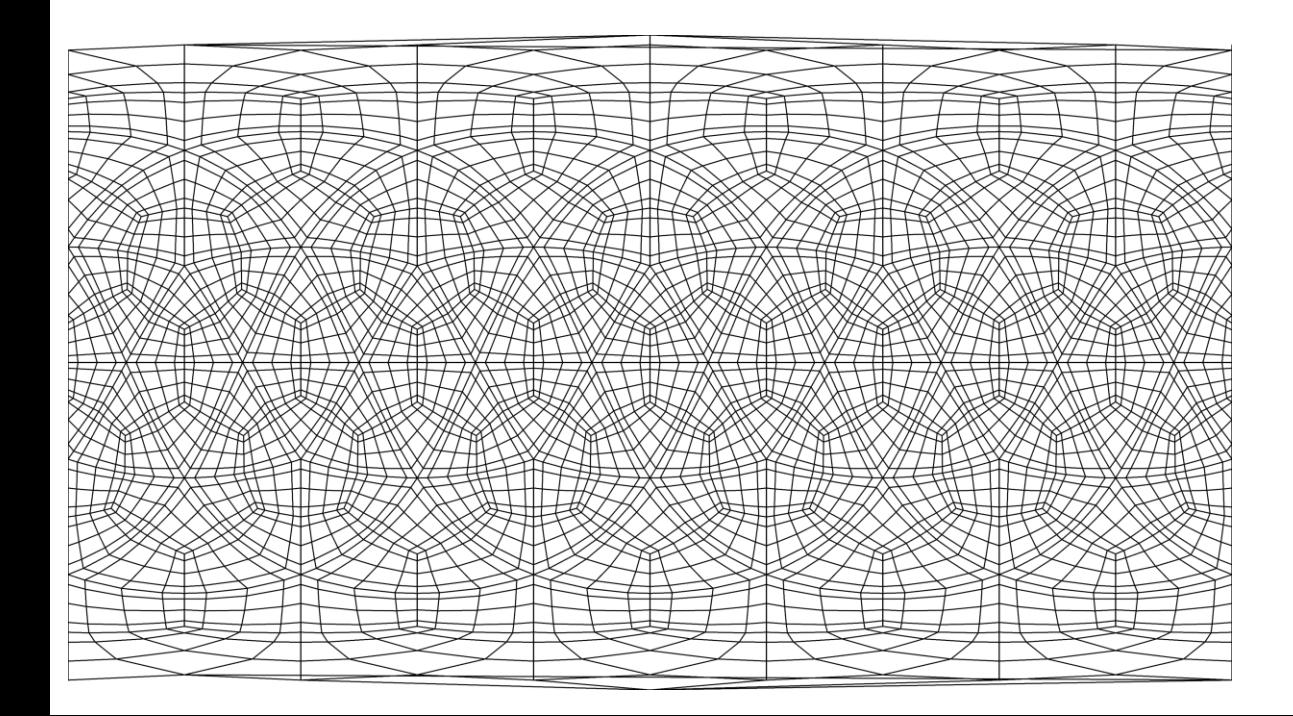

#### **Direct Reconstruction Delaunay Triangulation**

### **Mesh Construction**

Given a set of unstructured points (x, y) and their connectivity information (face nodes), reconstructs each face to create a 2D mesh of geometries defined by the dataset

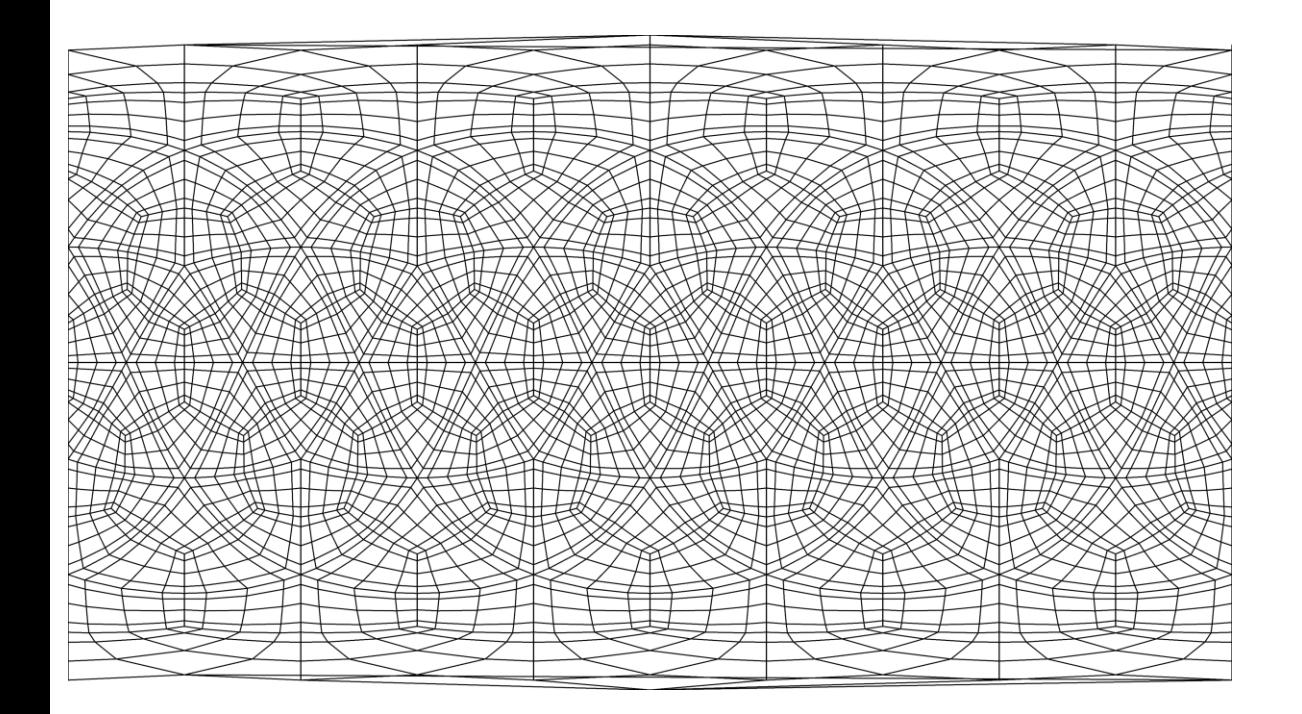

## **Direct Reconstruction Delaunay Triangulation**

Given a set of unstructured points  $(x, y)$ , constructs a triangular mesh with the property that no vertex in the interior of the circumcircle of any triangle is in the triangulation

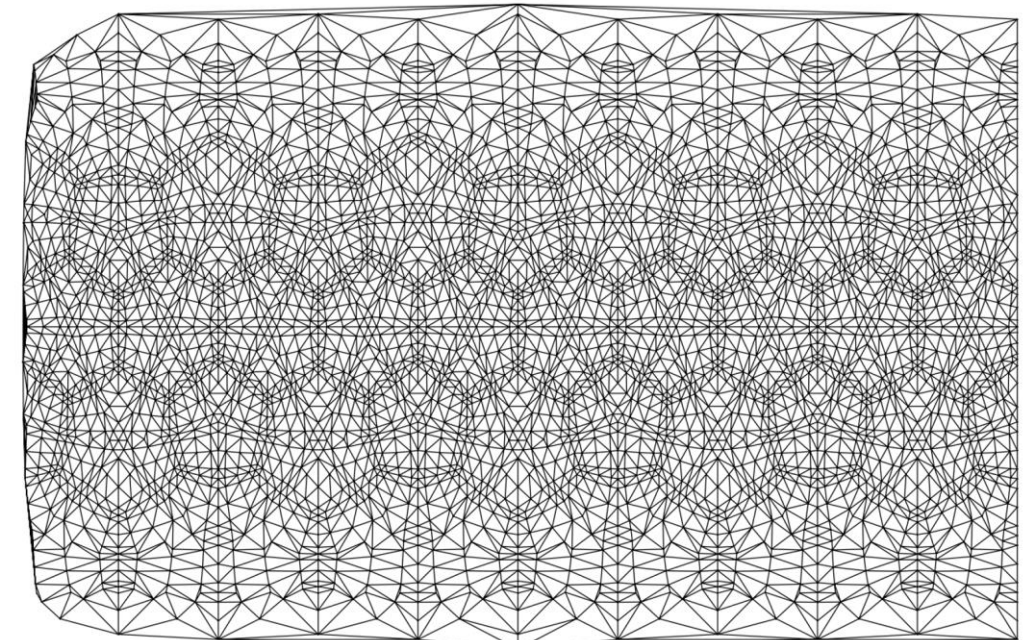

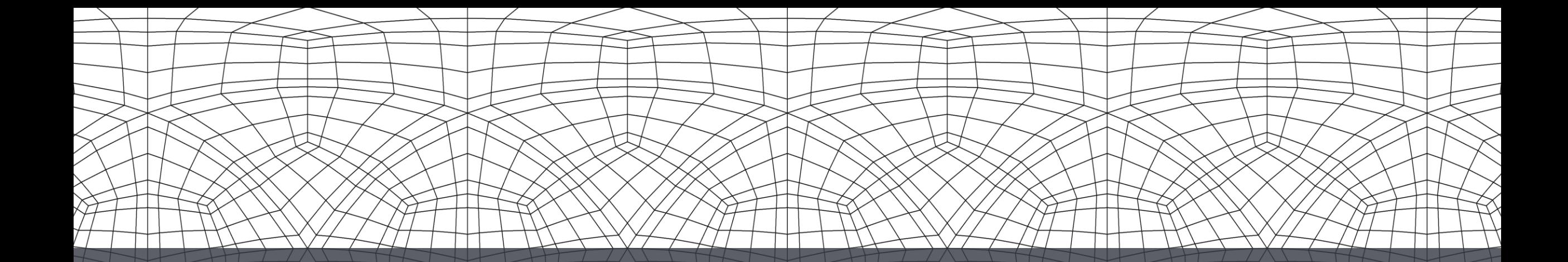

# **Project**

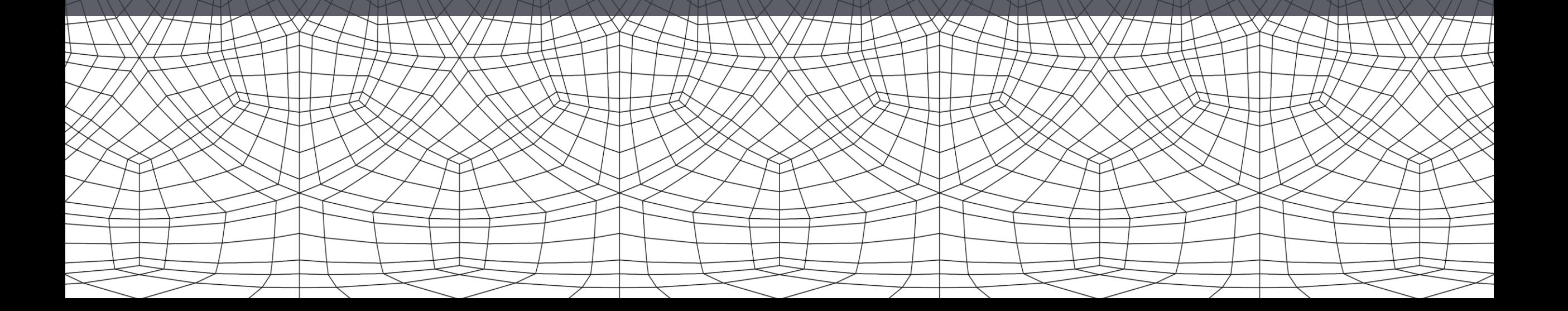

#### **Overview**

![](_page_21_Picture_1.jpeg)

GeoCAT-viz GeoCAT-comp GeoCAT-datafiles GeoCAT-f2py GeoCAT-examples

![](_page_21_Picture_3.jpeg)

Analysis Visualization

![](_page_22_Picture_0.jpeg)

![](_page_22_Picture_1.jpeg)

GeoCAT-viz GeoCAT-comp GeoCAT-datafiles GeoCAT-f2py 1,2 GeoCAT-examples

![](_page_22_Picture_3.jpeg)

Analysis Visualization 1 2,3

- 1. Research methods for visualizing unstructured data without resampling
- 2. Contribute to the Uxarray Python package
- 3. Develop usage examples for working with unstructured data

![](_page_23_Figure_0.jpeg)

## **Visualization**

![](_page_23_Figure_2.jpeg)

#### **Workflow**

#### **Small Datasets**

![](_page_24_Figure_2.jpeg)

#### **Large Datasets**

![](_page_24_Figure_4.jpeg)

![](_page_25_Figure_1.jpeg)

- Lacking support for handling unstructured coordinates
- No convenient way to load data and grid files together

![](_page_26_Figure_1.jpeg)

- Triangulation approximates our true unstructured mesh
- Computationally expensive on large datasets
- Connectivity information (face nodes) are ignored

![](_page_27_Figure_1.jpeg)

- Basic visualization workflows are more complex than MPL
- Requires our data to be in a specific format for rendering

#### **Solution**

![](_page_28_Figure_1.jpeg)

#### **Solution**

![](_page_29_Figure_1.jpeg)

#### **PolyMesh**

- Tool for constructing unstructured meshes
- Compatible with most grid formats
	- UGRID, SCRIP, EXODUS, Shapefiles
- Native mesh construction & visualization
	- No need for Delaunay Triangulation
- Optimized geometric representation
	- Each cell is a polygon

![](_page_29_Picture_10.jpeg)

geocat-scratch/polymesh

## **Representing Data Data Loading**

#### **Uxarray**

- Xarray-like package for unstructured grids
- Pure Python implementation (no compiled code)

#### **Compatibility**

- Support for standard unstructured conventions
	- UGRID, SCRIP, EXODUS, shapefiles
- Standardized variable access across conventions
- Groups grid and data files together for I/O

### **Mesh Representation**

#### **Geometry**

- Each face is represented as a Polygon
	- Coordinates (x, y) define edge nodes
	- Face Nodes defines how they are connected

#### **Optimized Libraries**

- Polygons initially represented as Numpy arrays
- Efficiently converted to Shapely objects with PyGeos
	- Multithreading support
- Stored as a GeoDataFrame through SpatialPandas
	- Polygon Coordinates & Face Values

![](_page_31_Figure_11.jpeg)

#### **Mesh Representation**

#### **Cyclic Grid Cells**

- Our grid may contain cells that wrap around from  $\pm 180$  lon.
- Leads to noticeable artifacts when rendering
- **Solution** 
	- Identify these polygons (longitude switches from  $(+)$  to  $(-)$
	- Mirror them to the left and right side
	- Clip any data past | 180| longitude
	- Ignore original when rendering

![](_page_32_Picture_10.jpeg)

#### **Original Corrected**

![](_page_32_Figure_12.jpeg)

#### **Performance**

![](_page_33_Figure_1.jpeg)

**Test Configuration:** Single 128gb Node on Casper 13

#### **Usage**

#### import uxarray as ux **Data Loading** import hvplot.pandas import cartopy.crs as ccrs

```
base path = "/glade/p/cisl/vast/vapor/data/Source/UGRID/NOAA-geoflow/large/"
```

```
ugrid_large = ux.open_dataset(base_path + "grid.nc",
                              base path + "v1.000000.nc",
                              base path + "v2.000000.nc",
                              base path + "v3.000000.nc")
```
#### **Mesh Representation**

```
projection = ccrs.Robinson()geoflow_small = Polymesh(ugrid=ugrid_large, projection=projection)
geoflow small.construct mesh()
```
#### **Visualization**

 $df = geoflow\_large.data\_mesh(name='v3", dims={"time" : 0, "meshlayers" : 0}, fill="nodes")$ df.hvplot.polygons(rasterize=True,aggregator='mean', c='faces', cmap=cmap) \* gf.coastline(projection=projection) **Results** 

#### **Non-Rasterized Rasterized Rasterized**

![](_page_35_Picture_3.jpeg)

![](_page_35_Picture_4.jpeg)

**Results** 

#### **Rasterized**

![](_page_36_Picture_2.jpeg)

![](_page_37_Figure_0.jpeg)

# **URXarryay**

![](_page_37_Figure_2.jpeg)

#### **Data Access**

import uxarray as ux

## **Original Approach**

grid = uxr.open\_dataset(grid\_path, data\_path)

 $x = grid.ds[grid.ds_var_names["Mesh2-node_x"]]$  $y = grid.ds[grid.ds_var_names['Mesh2-node_y"]$ face\_nodes = grid.ds[grid.ds\_var\_names["Mesh2\_face\_nodes"]]

#### **Representing Data Data Access**

import uxarray as ux

## **Original Approach**

 $grid = uxr.open dataset(grid path, data path)$ 

 $x = grid.ds[grid.ds_var_names["Mesh2node_x"]]$  $y = grid.ds[grid.ds_var_names['Mesh2-node_y"]]$ face\_nodes = grid.ds[grid.ds\_var\_names["Mesh2\_face\_nodes"]]

## My Implementation

grid = uxr.open dataset(grid path, data path)

 $x = grid.Mesh2 node x$  $y = grid.Mesh2 node y$  $face nodes = grid.Mesh2 face nodes$ 

![](_page_40_Figure_0.jpeg)

# **Usage Examples**

![](_page_40_Picture_2.jpeg)

#### **Development**

# **PolyMesh Uxarray**

#### **Development**

## **PolyMesh Uxarray**

Example Notebook Comparison Notebook Performance Notebook GeoFlow Example Notebook SCREAMv0 Example Notebook

![](_page_42_Picture_3.jpeg)

geocat-scratch/polymesh

#### **Development**

## **PolyMesh Uxarray**

Example Notebook Comparison Notebook Performance Notebook GeoFlow Example Notebook SCREAMv0 Example Notebook

![](_page_43_Picture_3.jpeg)

geocat-scratch/polymesh under the unit of the Uxarray

Data Attribute Usage Example Grid Format Conversion Example

![](_page_43_Picture_7.jpeg)

## **Special Thanks**

#### **GeoCAT Team**

Orhan Eroglu, Anissa Zacharias, Michaela Sizemore, Heather Craker, Mario Rodriquez, Alea Kootz, Daphne Quint, Alina Guha

> **Visualization Data** John Clyne (GeoFlow) & Paul Ullrich (SCREAMv0)

#### **SIParCS Team** Virginia Do, Francesgladys Pudilo